$C$  PDF

https://www.100test.com/kao\_ti2020/203/2021\_2022\_\_E8\_80\_83\_E 5\_85\_A8\_E5\_9B\_BD\_E8\_c97\_203851.htm

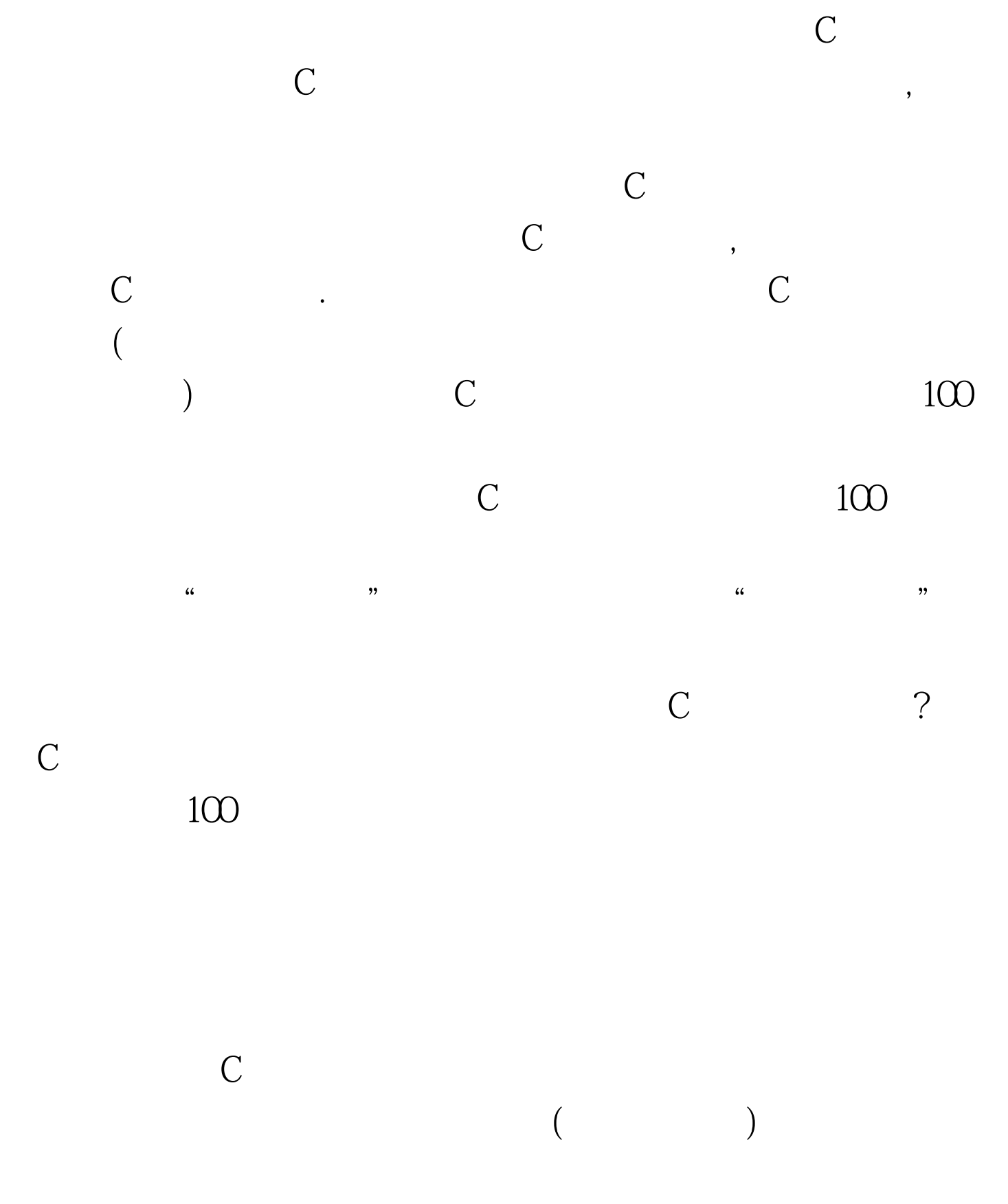

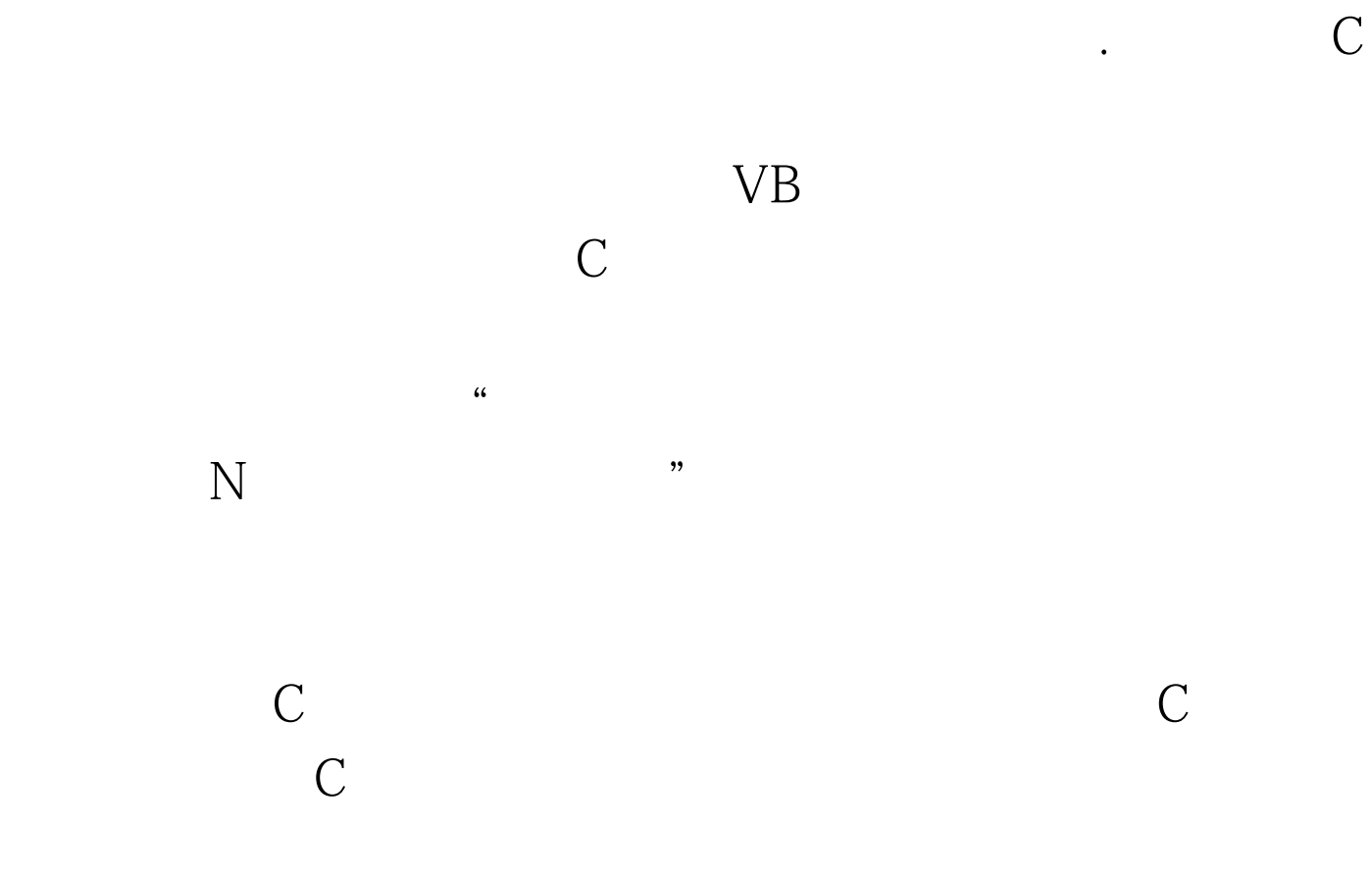

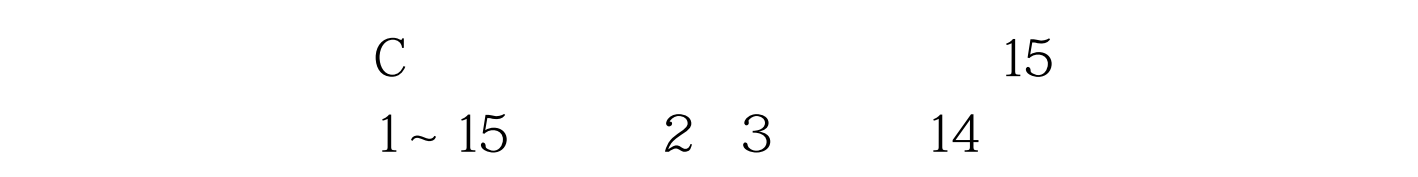

 $(1)$  5\*8/4

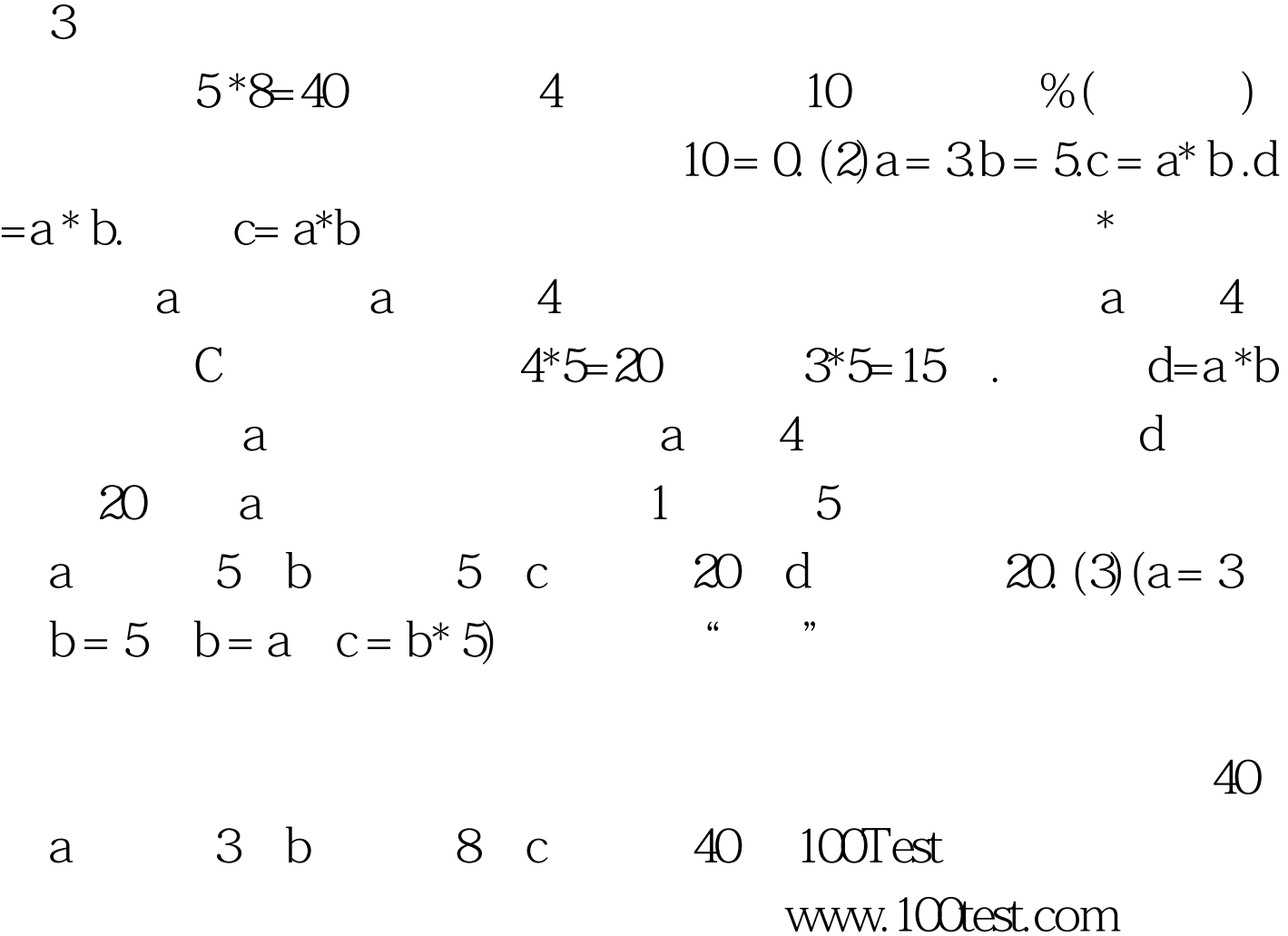